## **Bitbake**

[BitBake User Manual](https://docs.yoctoproject.org/bitbake/bitbake-user-manual/bitbake-user-manual-intro.html)

## **Bitbake tasks**

- fetch If needed, make local copy of remote sources (bz2, git, svn, …).
- unpack prepare source of package in work directory (bz2 unpack, git clone from local copy, etc)
- patch apply all \*.patch files from SRC URI
- configure
- compile
- install
- package split installed on fake sysroot files into separate packages:
	- main package or library (package\_name)
	- debugging symbols (package\_name-dbg)
	- documentation (package\_name-doc)
	- locales (package\_name-locale)
	- o development headers (package name-dev)
- clean
- cleanstate remove output and SSTATE cache files for given package

## **dependency explorer**

Dependency explorer is replaced by "Task Explorer" in Yocto 3.3.1. [4.10.10 BitBake Changes](https://docs.yoctoproject.org/3.3.1/singleindex.html#bitbake-changes)

- bitbake -g -u taskexp
- [Inspect DEPENDS](http://www.openembedded.org/wiki/Inspect_DEPENDS)
- [How can I determine what is causing an unwanted package to be built in Yocto?](https://stackoverflow.com/questions/63284156/how-can-i-determine-what-is-causing-an-unwanted-package-to-be-built-in-yocto)
- [Why is package included in Yocto rootfs?](https://stackoverflow.com/questions/67785619/why-is-package-included-in-yocto-rootfs)
- [Yocto: How to know why a package is included?](https://stackoverflow.com/questions/71121323/yocto-how-to-know-why-a-package-is-included)

From: <https://niziak.spox.org/wiki/> - **niziak.spox.org**

Permanent link: **<https://niziak.spox.org/wiki/sw:yocto:bitbake>**

Last update: **2022/06/19 18:47**

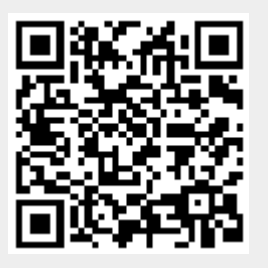